# A cleaner adobe photoshop 7 free download

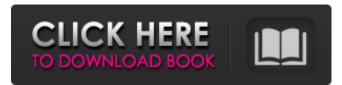

### Photoshop 7.0 Editing App Download Crack+ With Registration Code Download

Photoshop is available for both PC and Mac. What is Photoshop? Photoshop is a color image editing program for computer graphics, film and photo editing. It is designed for creating graphics and photo manipulations. It can be used for commercial, professional or amateur graphic design, but the price tag can be very expensive depending on the version. Photoshop, also called Photoshop Elements is available in standard, professional, cost and student editions. It can be used on Mac or Windows operating systems. Elements is for beginners and can be used for school work. It does not offer the level of tools that professional versions do. Adobe Photoshop is available on the Mac and the Windows operating system. Features of Photoshop Organized: The file system for Photoshop is called Adobe Bridge. It is a tool used to organize and find images on the hard drive. It is very easy to navigate and organize images. The image elements have their own area within the folder. Organized: The file system for Photoshop is called Adobe Bridge. It is a tool used to organize and find images on the hard drive. It is very easy to navigate and organize images. The image elements have their own area within the folder. Powerful: The powerful elements from Adobe Photoshop has a number of layers that can be used to change the look and design. It can open, write and create files of all types. There are layers that allow precise editing which allows the designer to create new designs through cutting, spreading and reordering. This feature allows the designer to alter the original design and make changes within the file. The powerful features of the file enables designers to work with other files and create new files with pre-built elements within the file. The powerful elements from Adobe Photoshop has a number of layers that can be used to change the look and design. It can open, write and create files of all types. There are layers that allow precise editing which allows the designer to create new designs through cutting, spreading and reordering. This feature allows the designer to alter the original design and make changes within the file. The powerful features of the file enables designers to work with other files and create new files with pre-built elements within the file. Auto Correct: Photoshop is designed to be very helpful when creating any kind of photo or graphic for any kind of project. It is helpful when designing websites, posters, books, videos, photo books, business cards, product

## Photoshop 7.0 Editing App Download Crack With Full Keygen Free [32|64bit] [Latest] 2022

Adobe Photoshop is one of the most popular photo editing software suites on the market. It is created by Adobe Corporation, and can be used on computers. Photoshop is a photo editing program for creating and manipulating digital images. It is a collection of application programs available as a software suite of image-editing tools. The Photoshop name became a generic name for the suite and image-editing software, which in turn came to refer to all types of image-editing software, regardless of product brand. Adobe Photoshop is a full-fledged digital image-editing and compositing application available in three versions (CS4, CS5 and CS5.5). Adobe Photoshop is the most used software worldwide for graphic design and photo editing. In fact, it is

used by many professionals as well as amateurs and hobbyists. Can I download Photoshop Elements to create a high-quality print? Photoshop elements can be downloaded and used to create an image for printing. It requires a printer that has an Ethernet port. This is because Photoshop elements uses Ethernet connections, rather than Wi-Fi, to make connections to your printer.

You can use Photoshop elements to create high-quality printouts. After the print is finished, you can then use a professional printer to print the image. You can download a free software that can turn your digital photographs into classic 4×6 prints. Its

interface is familiar to Photoshop users, because it is very much the same. You can include text, logos, and other effects, or a combination of all these. Is it safe to use Photoshop Elements? Yes, Photoshop Elements can be used safely. It is a secure software that will not access sensitive information such as credit card numbers. How do I use Photoshop Elements? The first thing you need to know is that the program has three main features – rotate, crop, and enhance. These are at the top of the main window of the program, as you can see from the image below. When you open the software, Photoshop Elements will automatically open a template. Paste your image into the image window of the template. Press 'edit'. You will be taken to the editing window. Using Photoshop Elements is very simple and straightforward. You will need to be familiar with some basics of graphics and photo editing. How do I use Photoshop Elements 05a79cecff

# Photoshop 7.0 Editing App Download Activation For PC [Latest-2022]

Modulation of the lateralization of the traditional human self. We present a new account of human subjectivity by treating it as a modulating process, which accounts for our being both the active and passive subject, as the force of our will, and as the object of our perceptions. Through our thought and our actions we determine ourselves and the world, both stimulating and responding to them and, in consequence, determining how the world responds to us. If this is true, then we are not passive objects with fixed characteristics and minds as we are sometimes presented to us in psychology. Rather, we are active and dynamic and are shaped in important ways by our environments and experiences.Q: Can't get border to the element I don't know what I am missing but cannot get the border to the element. It's the yellow box in the image. I have tried padding in multiple places but it makes no difference. What is the thing I am missing? .box { display: block; width: 100px; height: 100px; border: 1px solid black; } A: The problem was that the border was in the same DIV as the text. However that is a display problem rather than a CSS problem. Adding the border to a different DIV, which is then set to 100% height and width, makes it display like you need it to .first { display: block; width: 100px; padding: 5px; border: 1px solid black; } add a border Q: How to get started with a CLI interface? I'm a PHP developer who

### What's New In Photoshop 7.0 Editing App Download?

## #check the bins are valid def bin\_check(bin\_array): bins = np.arange(bin\_array.min()+1, bin\_array.max()+1, bin\_size) if sum(np.diff(bins))==0: print("ERROR: there are no bins") return False print("there are", np.diff(bins).sum(), "bins") return True def error\_check(bin\_array): bins = np.arange(bin\_array.min()+1, bin\_array.max()+1, bin\_size) if np.diff(bins)!= 0: print("error: there are", bins.sum(), "bins that need to be reset") return False print("there are", bins.sum(), "bins that need to be reset") return True def error\_check\_all(bin\_array): bins = np.arange(bin\_array.min()+1, bin\_array.max()+1, bin\_size) if np.diff(bins

## **System Requirements:**

Minimum Recommended Operating System: Windows 7 SP1 or later Windows Server 2008 R2 or later Linux: Ubuntu 12.04 or later Mac OS X 10.9 or later Processor: Dual-core 2.4 GHz or faster Memory: 1 GB RAM Graphics: OpenGL 3.3 or higher DirectX: Version 9.0 or higher Storage: 1 GB available space on hard drive Additional Notes: Mac OS X users will need to launch the game using this command line:

https://changetemplates.com/cameras/download-adobe-photoshop-cc-2018-from-adobefree/

https://bbv-web1.de/wirfuerboh\_brett/advert/midias-sociais-no-photoshop/

https://buyfitnessequipments.com/2022/07/01/adobe-photoshop-cs3/

https://tarpnation.net/adobe-photoshop-cs6-free-download-64-bit-full-version-2/

http://youngindialeadership.com/?p=9435

https://vedakavi.com/one-of-many-free-luts-tones-available/

https://www.lavozmagazine.com/advert/digital-university-mastering-advanced-color-grading-in-photoshop/

https://market.harmonionline.net/advert/download-photoshop-cs-6-0-1-for-windows-full-version-cracked/

https://thebrothers.cl/coolorus-download-2017-2/

https://explorerea.com/?p=9551

http://myquicksnapshot.com/?p=16282

https://braingroom.com/blog/index.php?entryid=3417

https://song-signs.com/project-swarovski-mockup/

https://social.urgclub.com/upload/files/2022/07/CDAWsgC9KRqVggxQUx4c\_01\_212d5e98c3c874230cf40202e3b217fc\_file.pdf

https://www.raven-guard.info/adobe-photoshop-sketch-apps-on-google-play/

https://brittneyscholler96.wixsite.com/ceigomare/post/winrar-serial-key-generator

https://networny-social.s3.amazonaws.com/upload/files/2022/07/nyDuTM46c5mHByUAuqFU\_01\_212d5e98c3c874230cf4020 2e3b217fc\_file.pdf

https://thaiherbbank.com/social/upload/files/2022/07/XFqby6p9NLwoPd1gIM5y\_01\_fe5091eaa062610e8cf17eb3f777e2a9\_fil e.pdf

https://koshmo.com/?p=43609

https://paperpage.sgp1.digitaloceanspaces.com/upload/files/2022/07/6Jwrb9tXQ24FSyz3KJCA\_01\_582896693d1086c209cf67 ded7961782\_file.pdf